# **Speicher (Stack and Heap)**

Praktikum "C-Programmierung"

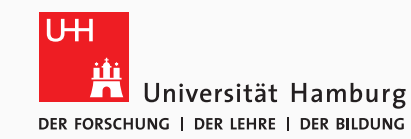

Nathanael Hübbe, Eugen Betke Michael Kuhn, Jannek Squar, (Jakob Lüttgau) 2019-11-11

Wissenschaftliches Rechnen Fachbereich Informatik Universität Hamburg

## Einführung

Zeiger - Exkurs

Speicherverwaltung in C

Funktionen

Beispiele

Speicherverwalungstechniken

Typische Fehler

Quellen

#### **Virtueller Adressraum**

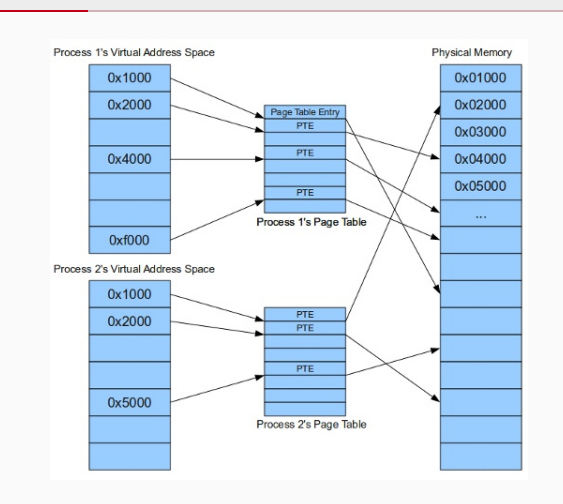

- Speicher wird von Betriebssystemen verwaltet
- Abbildung vom physikalischen Speicher auf virtuellen Adressraum
- Jedem Prozess wird virtuell kontinuierlicher Speicher zur Verfügung gestellt

**Abbildung 1:** Memory mapping [3]

#### **Speicherlayout von C-Programmen**

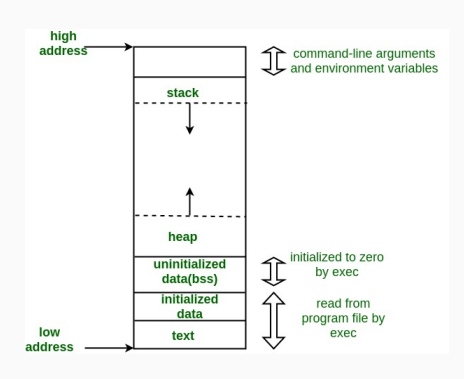

#### **Abbildung 2:** Speicherlayout [1]

• Speichert automatische Variablen

• Beinhaltet ausführbaren Code

mehreren Prozessen genutzt

• Initialisiert zu arithmetischen 0

• Dynamisch reservierter Speicher • Beginnt nach dem BSS Segment

• BSS (block started by segment):

• Oft nur Lesezugriff erlaubt und gemeinsame von

• Datensegment, initialisiert von Programmierer

• Speichert globale und statische Variablen

• Datensegment, nicht initialisiert von Programmierer

- Wächst typischerweise von hohen Adressen gegen die 0-Adresse
- Eugen Betke Speicher (Stack and Heap) 4/32

• Textsegment

• DATA:

• Heap

• Stack

#### **Stack vs. Heap [2]**

#### • Stack

- Sehr schneller Zugriff
- Der Speicherraum wird effizient von der CPU verwaltet
	- Der Speicher wird nicht fragmentiert
- Variablen müssen nicht explizit freigegeben werden
- Stackgröße ist beschränkt (betriebssystemabhängig)
- Variablengröße kann nicht verändert werden
- Heap
	- Relativ langsame Zugriffszeiten
	- Effiziente Speichernutzung ist nicht garantiert
		- Nach längerer Laufzeit, wenn Speicherblöcke reserviert und freigegen werden, kann der Speicher fragmentiert werden
	- Der Nutzer ist für die Speicherverwaltung verantwortlich
	- Keine Begrenzung an Speichergröße
	- Variablengröße kann verändert werden (z.B. mit realloc())

#### Einführung

# Zeiger - Exkurs

Speicherverwaltung in C

Funktionen

Beispiele

Speicherverwalungstechniken

Typische Fehler

Quellen

Eugen Betke **Speicher (Stack and Heap)** 6 / 32

#### **Zeiger Definition**

#### **int** \*pi; /\* Zeiger auf ein Integer \*/

- 1. Datentyp des Zeiger (Datentyp des Wertes + Asterix) und Name
- 2. Beinhaltet eine Speicheradresse auf eine Position in virtuellen Adressraum
	- Ein nicht initialisierter Zeiger beinhaltet eine zufällige Adresse

#### **int** \*pi = NULL; /\* Initialisierung \*/

- NULL-Zeiger zeigt auf eine ungültige Adresse 0
- Typische Nutzung

• …

- Initialisierung von Zeigern
- Fehlerbehandlung
- Übergabe an Funktionen, wenn keine gültige Adresse vorhanden ist

Eugen Betke **Speicher (Stack and Heap)** 7 / 32

## **Zeigeroperatoren**

```
int i = 5;
int *pi = &i; /* Adressoperator */
int n = *pi; /* Inhaltsoperator */
```
- Der Adressoperator (&) gibt die Adresse der Variable zurück.
- Der Inhaltsoperator (\*) gibt den Speicherinhalt auf den der Zeiger zeigt.

## **Adressenausgabe mit printf()**

```
int i = 5;
int *pi = &i;
printf(" i = %d\n", i);
printf("*pi = %d\n", *pi); /* Inhalt */
printf(" pi = %p\n", pi); /* Adresse */
```
#### Ausgabe:

 $i = 5$ \*pi = 5 pi = 0x7ffc6045c61c

#### Einführung

Zeiger - Exkurs

Speicherverwaltung in C

Funktionen

Beispiele

Speicherverwalungstechniken

Typische Fehler

Quellen

# **Speicherverwaltungsfunktionen in C**

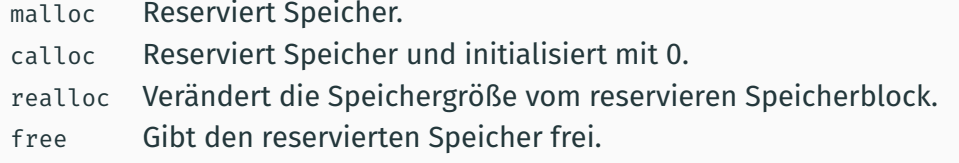

## • Die Speicherverwaltungsfunktionen

- reservieren und geben den Speicher auf dem Heap frei
- sind definiert im Header stdlib.h

# **Speicherreservierung mit malloc()**

## **void** \*malloc(**size\_t** size);

- reserviert size Bytes und liefert einen Zeiger auf den reservierten Speicher
- gibt NULL, wenn Speicherreservierung scheitert
- initialisiert nicht den Speicher

## **Speicherreservierung mit calloc()**

## **void** \*calloc(**size\_t** nmemb, **size\_t** size);

- reserviert nmemb Elemente mit der Größe size und gibt einen Zeiger auf den reservierten Speicherbereich zurück
- gibt NULL, wenn Speicherreservierung scheitert
- initialisiert den Speicher

## **Speicherreservierung mit realloc()**

#### **void** \*realloc(**void** \*ptr, **size\_t** size);

- verändert die Größe des Speicherbereichs von ptr zu auf die neue Größe von size Bytes
- verändert nicht den Inhalt im Speicherbereich innerhalb von [0, min(old\_size, new\_size)]
- initialisiert nicht den zusätzlich reservierten Speicher

```
p = realloc(NULL, size);
// the same as
p = malloc(size);
```
realloc(ptr, 0); // the same as free(ptr)

## **Speicherfreigabe mit free()**

#### **void** free(**void** \*ptr);

- gibt den Speicherbereich frei, auf den ptr\* zeigt
	- ptr\* muss zuvor von malloc(), calloc() oder realloc() zurück gegeben sein
- hat keinen definierten Verhalten beim wiederholten Aufruf free(ptr)
- führt keine Operationen durch, wenn ptr ist NULL

#### **Idiom für Speicherreservierung**

```
int *ptr1 = malloc(10 * sizeof(int));
```

```
int *ptr2 = malloc(10 * sizeof(*ptr)); // Idiom
```
- Anstatt von **sizeof**(**int**) benutzen wir **sizeof**(\*ptr)
- **sizeof**() bestimmt automatisch die Größen von \*ptr
- Vorteil, wenn Datentyp sich verändert, dann reserviert malloc() immer noch eine korrekte Speichermenge.

#### **Beispiel: Arrays (Stack vs. Heap)**

```
Stack
size_t size = 5;
int array[size];
/* Initialisierung */
for (int i = 0; i < size; +i) {
array[i] = i * i;}
```
#### Heap **size\_t** size = 5; **int** \*array = malloc(size \* **sizeof**(\*array)); /\* Initialisierung \*/ **for** (int i =  $0; i <$  size;  $++i)$  {  $array[i] = i * i;$ } free(array);

## **Beispiel: Fehlerbehandlung**

```
int *ptr = (int *) malloc(10 * sizeof(*ptr));
if (ptr == NULL) {
/* Error handling */
} else {
/* Allocation succeeded. Do something. */
free(ptr);
}
```
#### **Beispiel: Pass-By-Pointer**

```
void print_array(int *array, size_t size, char* comment) {
     printf("%s\n", comment);
     for (int i = 0; i < size; ++i) {
      printf("%d ", array[i]);
     }
     printf("\n");
    }
    print_array(...) kann sowohl für Arrays auf dem Stack, als auch auf dem Heap
    verwendent werden.
  Stack
  ...
  int array_s[size];
   /* Statt array wird ein Zeiger übergeben */
print_array(array_h, size, "Heap");
  print_array(array_s, size, "Stack");
  ...
                                            Heap
                                            ...
                                            int *array_h = malloc(size * sizeof(array_h));
                                            free(array_h);
                                            ...
Eugen Betke Speicher (Stack and Heap) 19 / 32
```
#### Einführung

Zeiger - Exkurs

Speicherverwaltung in C

Funktionen

Beispiele

# Speicherverwalungstechniken

Typische Fehler

Quellen

#### **Dynamische Speicherreservierung mit Eigentumssemantik**

```
{
       /* Stack */
 struct obj otmp;
 /* do stuff with otmp */}
{
       /* Heap */struct obj *otmp;
 otmp = malloc(sizeof(*otmp));
  /* do stuff with otmp */free(otmp);
}
```
- Der Nutzer ist verantwortlich für Speicherreservierung und Freigabe.
- So ähnlich wie beim Stack, wird der Speicher im gleichen Gültigkeitsbereich reserviert und freigegeben.

#### **Dynamische Speicherreservierung mit Funktionen**

```
int *func_a(void) {
x = (int * ) malloc(25 * sizeof(*x));
return x;
}
void func_b() {
int *pi = func_a();/* do something with pi */free(pi);
}
```
- Ein Speicherbereich wird in einer Funktion dynamisch reserviert
- Der Nutzer ist für die Freigabe verantwortlich
- Nachteil: Nicht sofort ersichtlich, dass der Rückgabewert freigegeben werden muss

#### Einführung

Zeiger - Exkurs

Speicherverwaltung in C

Funktionen

Beispiele

Speicherverwalungstechniken

## Typische Fehler

Quellen

## **Häufige Fehler**

Speicherverwaltung ist fehleranfällig [4], z.B. treten folgende Fehler häufig auf:

- Speicherlecks
- Nutzung nach free()
- Freigabe von nicht dynamisch reservierten Speicher
- Zugriff auf nicht reservierten Speicher
- Mehrfacher Aufruf von free()

# **Speicherlecks**

```
int memory_leak() {
int *ptr = malloc(sizeof(*ptr));
return 0;
}
```
- Zeiger geht nach dem Funktionsende verloren
- Der Speicher bleibt bis Programmende reserviert

## **Nutzung nach free**

```
int *ptr = malloc(sizeof (int));
free(ptr);
*ptr = 7; /* Undefined behavior */
```
- Speichernutzung nach Aufruf von free()
- Das Verhalten ist nicht definiert

## **Freigabe von nicht dynamisch reservierten Speicher**

**char** \*msg = "Default message"; **int** tbl[100]; free(msg); free(tbl); /\* Undefined behavior \*/

- Freigabe vom nicht durch malloc, calloc or realloc reservierten Speicher
- Das Verhalten ist nicht definiert

# **Zugriff auf nicht reservierten Speicher**

```
int *func_a(void) {
int x[25];
return x;
}
void func_b() {
int *pi = func_a();*(pi + 1) = 5;free(pi); /* Undefined behavior */
}
```
• Nutzung vom nicht reservierten Speicher

## **Multiple free**

```
void func_a(int *g) {
printf("%d", g);
free(g);
}
void func_b() {
int *p;
p = (int *)malloc(10 * sizeof(int));
func_a(p);
free(p); /* Undefined behavior */}
```
- Der Speicher wird mehrmals freigegen
- Das Verhalten ist nicht definiert

#### **Summary**

- Aus der Programmperspektive ist der Speicher kontinuierlich.
- Der Speicher ist aufgeteilt in Segment, insbesondere in Stack und Heap
- Speicherverwaltung
	- Speicher auf dem Stack wird automatisch verwaltet
	- Für die Speicherverwaltung auf dem Heap ist Benutzer verantwortlich • Zugriff auf den Inhalt funktioniert über Zeiger
- Speicherverwaltung ist fehleranfällig

#### Einführung

Zeiger - Exkurs

Speicherverwaltung in C

Funktionen

Beispiele

Speicherverwalungstechniken

Typische Fehler

#### Quellen

#### **Quellen**

- [1] GeeksforGeeks. **Memory Layout of C Programs.** https://www.geeksforgeeks.org/memory-layout-of-c-program/. Accessed on 03.12.2014.
- [2] Gribblelab. **Memory: Stack vs Heap.** https://www.gribblelab.org/ CBootCamp/7\_Memory\_Stack\_vs\_Heap.html. Accessed on 03.12.2014.
- [3] Turkeyland. **Buffer Overflows and You.** https://turkeyland.net/projects/overflow/intro.php. Accessed on 03.12.2014.
- [4] Wikibooks. **C Programming/stdlib.h/malloc.** https: //en.wikibooks.org/wiki/C\_Programming/stdlib.h/malloc. Accessed on 03.12.2014.